### КОЛЛЕКТИВНЫЙ ДОГОВОР

САНКТ-ПЕТЕРБУРГСКОГО ГОСУДАРСТВЕННОГО БЮДЖЕТНОГО УЧРЕЖДЕНИЯ «СОЦИАЛЬНО-РЕАБИЛИТАЦИОННЫЙ ЦЕНТР ДЛЯ НЕСОВЕРШЕННОЛЕТНИХ

«ПРОМЕТЕЙ»

на 2022-2024 гг.

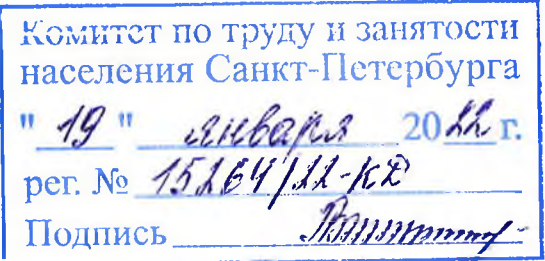

Санкт-Петербург 2022

#### Раздел 1. Общие положения

1.1. Настоящий коллективный договор (далее - Договор) является правовым актом, регулирующим социально-трудовые отношения в СПб ГБУ «Социально-реабилитационный центр для несовершеннолетних «Прометей», находящейся в ведении Администрации Московского района Санкт-Петербурга (далее - учреждение), заключаемым между работниками учреждения в лице Председателя первичной профсоюзной организации, и работодателем, в лице Директора учреждения.

1.2. Договор составлен в соответствии с федеральными законами, нормативными правовыми актами Санкт-Петербурга, а также с учетом требований Трехстороннего соглашения Санкт-Петербурга на 2020-2022 годы (рег. № 345/19-С от 27.12.2019г.).

1.3. В Договоре применяются следующие термины и определения:

1.3.1. Выборный орган первичной профсоюзной организации - профсоюзный комитет первичной профсоюзной организации СПб ГБУ «Социально-реабилитационный центр несовершеннолетних «Прометей» Общероссийского лля профессионального союза работников государственных учреждений и общественного обслуживания Российской Федерации (далее - Профком);

1.3.2. Комитет по социальной политике Санкт-Петербурга - исполнительный орган государственной власти Санкт-Петербурга, к основным задачам которого относится проведение государственной политики Санкт-Петербурга в сфере социальной защиты населения (далее - Комитет);

1.3.3. Первичная профсоюзная организация – добровольное объединение членов ГБУ  $\Box$ po $\phi$ colosa – СПб работников «Социально-реабилитационный центр ДЛЯ несовершеннолетних «Прометей»:

1.3.4. Представители работников - первичная профсоюзная организация в лице её выборных органов;

 $1.3.5.$ СПб ГБУ Представитель работодателя  $\,$ Директор «Социальнореабилитационный центр для несовершеннолетних «Прометей»;

1.4. Сторонами настоящего коллективного договора являются: работники СПб ГБУ «Социально-реабилитационный центр для несовершеннолетних «Прометей» в лице Председателя первичной профсоюзной организации Звонцова Андрей Владимировича с одной стороны (далее-Работники) и с другой стороны работодатель в лице Директора СПб ГБУ «Социально-реабилитационный центр для несовершеннолетних «Прометей» Дутовой Оксаны Владимировны (далее-Работодатель).

Стороны в своей совместной деятельности выступают равноправными партнерами и руководствуются основными принципами социального партнерства, предусмотренными статьей 24 Трудового кодекса Российской Федерации (далее – ТК РФ).

1.5. В соответствии с нормами трудового права (далее - трудовое законодательство)  $\mathbf{M}$ положениями настоящего коллективного договора, с учетом мнения Профкома в учреждении могут приниматься локальные нормативные акты, которые не должны ухудшать положения Работников по сравнению с трудовым законодательством РФ и настоящим коллективным договором.

1.6. Настоящий Договор заключается в целях:

1.6.1. Совершенствования системы социально-трудовых отношений, способствующей стабильной работе учреждения.

1.6.2. Закрепления трудовых прав и гарантий Работников, улучшающих положение Работников по сравнению с действующим законодательством;

1.6.3. Реализации принципов социального партнерства и взаимной ответственности сторон за принятые обязательства.

1.6.4. Определения условий деятельности профсоюзной организации учреждения.

1.7. Действие настоящего Договора распространяется на всех Работников учреждения.

#### Раздел 2. Предмет Договора

2.1. Предметом настоящего Договора являются взаимные обязательства Сторон по вопросам, составляющим содержание настоящего Договора.

2.2. В настоящий Договор включены обязательства Работников и Работодателя, которые отражают основные положения действующего трудового законодательства (статья 41 ТК РФ), имеющие наибольшее значение для Работников, так и дополнительные обязательства по вопросам обеспечения занятости Работников, в том числе условий их высвобождения, продолжительности рабочего времени и времени отдыха, улучшения условий и охраны труда, организации оплаты труда, социальных гарантий и компенсаций, участие Работников в управлении учреждением, разрешение коллективных трудовых споров, обеспечение прав и гарантий деятельности профсоюзной организации, а также по другим вопросам, определенным Сторонами.

#### Раздел 3. Содержание Договора

#### 3.1. Обеспечение занятости.

3.1.1. При поступлении на работу трудовые отношения между работником и Работодателем оформляются путем заключения трудового договора в письменной форме

3

в двух экземплярах - по одному для каждой Стороны. При этом каждый из указанных экземпляров имеет одинаковую юридическую силу.

При приеме на работу Работодатель обязан ознакомить работника с действующими y Работодателя Правилами внутреннего трудового распорядка, Кодексом Этики и рекомендациями по противодействию коррупции, с иными локальными нормативными актами, имеющими отношение к трудовой деятельности работника, в том числе должностной инструкцией, коллективным договором.

3.1.2. Работодатель и работник обязуются выполнять условия, предусмотренные трудовым договором. В связи с этим Работодатель не вправе требовать от Работников выполнения работы, не обусловленной трудовым договором и должностной инструкцией. Перевод на другую работу без согласия работника допускается лишь в случаях, установленных статьей 72.2 ТК РФ. Условия трудового договора могут быть изменены только по соглашению его сторон в порядке, предусмотренном статьями 72 и 74 ТК РФ.

3.1.3. В условиях трудового договора может быть включено испытание с целью проверки соответствия работника учреждения поручаемой работе. Отсутствие в трудовом договоре условия об испытании означает, что работник принят без испытания. Срок испытания не может превышать трех месяцев (для руководителей, главных бухгалтеров и их заместителей - не более шести месяцев).

При неудовлетворительном результате испытания Работодатель имеет право до истечения срока испытания расторгнуть трудовой договор с работником, предупредив его об этом в письменной форме не позднее, чем за три дня, с указанием причин, послуживших основанием для признания этого работника не выдержавшим испытание.

3.1.4. Днем прекращения трудового договора во всех случаях является последний день работы работника, за исключением случаев, когда работник фактически не работал, но за ним, в соответствии с трудовым законодательством и иными нормативными актами, сохранялось место работы (должность).

3.1.5. В случае проведения мероприятий, связанных с сокращением численности или штата, Работодатель обязуется проводить их в первую очередь за счет:

сокращения вакантных рабочих мест;

приостановки приема новых Работников;

увольнения временных Работников и совместителей;

ограничения совмещения профессий должностей.

3.1.6. Упразднение структурного подразделения, изменение его организационной структуры, иные мероприятия, влекущие за собой сокращение количества рабочих мест или ухудшение условий труда Работников, осуществляются Работодателем с учетом мнения Профкома.

3.1.7. Работодатель обязуется заблаговременно, согласно трудовому законодательству представлять Профкому проекты приказов о сокращении численности и (или) штата Работников, новое штатное расписание, планы-графики высвобождения Работников с разбивкой по месяцам, список сокращенных должностей и Работников, перечень вакансий, предполагаемые варианты трудоустройства Работников.

3.1.8. При сокращении численности или штата не допускается увольнение одновременно двух Работников из одной семьи.

3.1.9. Стороны договорились, что в дополнение к перечню лиц, указанных в статье 179 ТК РФ, преимущественное право остаться на работе при сокращении численности или штата имеют также следующие Работники:

лица, проработавшие в учреждении свыше 10 лет;

одинокие матери и отцы, воспитывающие детей до 18-летнего возраста;

бывшие воспитанники детских домов в возрасте до 30 лет;

лица, предпенсионного возраста (за пять лет до назначения страховой пенсии по старости);

лица, в семье которых один из супругов имеет статус безработного или является единственным кормильцем в семье;

3.1.10. При принятии решения о сокращении численности и (или) штата и возможном расторжении трудовых договоров с Работниками Работодатель в письменной форме предупреждает их персонально под подпись не менее чем за два месяца до начала проведения соответствующих мероприятий, а в случае массового увольнения Работников - не позднее, чем за три месяца.

Предупреждение о возможном расторжении трудовых отношений с работником осуществляется Работодателем в форме уведомления, в котором должен содержаться перечень вакантных должностей (профессий), предлагаемых Работодателем в порядке трудоустройства (далее - Уведомление).

При этом Работодатель обязан предложить работнику другую работу (вакантную должность) в соответствии с его профессией, специальностью, квалификацией, а при ее отсутствии работнику предлагаются вакантные нижестоящие должности или нижеоплачиваемая работа, которую он может выполнять с учетом его состояния здоровья.

3.1.11. При сокращении численности и (или) штата не допускается увольнение по указанному основанию:

беременных женщин и женщин, имеющих детей в возрасте до 3-х лет;

одиноких матерей, воспитывающих ребенка в возрасте до 14 лет (ребенка-инвалида до 18 лет):

других лиц, воспитывающих указанных детей без матери.

 $3.1.12.$ Линам. получившим Уведомление.  $\overline{B}$ течение двухмесячного предупредительного периода для самостоятельного трудоустройства предоставляется до 4 часов рабочего времени ежемесячно при сохранении среднего месячного заработка (далее - средний заработок), исчисленного в установленном порядке.

3.1.13. При расторжении трудового договора в связи с сокращением численности и (или) штата увольняемому работнику выплачивается выходное пособие в размере среднего заработка, а также за ним сохраняется указанный заработок на период трудоустройства, но не свыше двух месяцев со дня увольнения (с зачетом выходного пособия).

Выплата выходного пособия и сохраняемого среднего заработка производиться работодателем за счет бюджетных ассигнований.

3.1.14. Увольнение Работников, являющихся членами Профсоюза, по основаниям, предусмотренным пунктами 2, 3, 5 части первой статьи 81 ТК РФ производится с учетом мотивированного мнения Профкома в соответствии со статьей 373 ТК РФ (часть третья статьи 82 ТК РФ).

#### 3.2. Рабочее время и время отдыха

3.2.1. Режим рабочего времени и времени отдыха определяется Правилами внутреннего трудового распорядка учреждения (далее Правила) в соответствии с трудовым законодательством.

3.2.2. Максимальная продолжительность рабочего времени составляет 40 часов в неделю.

При сменном режиме работы и суммированном учете рабочего времени еженедельное фактическое отработанное время может и не составлять 40 часов.

В этих случаях должна быть соблюдена норма рабочего времени за учетный период: месяц, квартал, полугодие, год.

Продолжительность еженедельного непрерывного отдыха не может быть менее 42 часов. При этом продолжительность еженедельного непрерывного отдыха исчисляется с момента окончания работы накануне выходного дня до момента начала работы (смены) в следующий после выходного рабочий день.

При выполнении отдельных видов работ, где не может быть соблюдена установленная для данной категории Работников ежедневная или еженедельная продолжительность рабочего времени, за месячный или иной учетный период, не должна превышать нормального числа рабочих часов.

3.2.3. Нормальное число рабочих часов за учетный период определяется исходя из установленной для данной категории Работников еженедельной продолжительности рабочего времени в соответствии с Порядком исчисления нормы рабочего времени

за определенные календарные периоды времени (месяц, квартал, год) в зависимости установленной продолжительности рабочего времени, утвержденным Приказом OT O Минздравсоцразвития России от 13.08.2009 №588н (далее - Приказ №588н).

При суммированном учете рабочего времени работа сверх нормального числа рабочих часов за учетный период признается сверхурочной работой.

Продолжительность учетного периода, а также порядок введения суммированного учета рабочего времени устанавливается Правилами в соответствии с трудовым законодательством.

Работодатель обязан вести учет сверхурочных работ.

3.2.4. Продолжительность рабочего времени работника, являющегося инвалидом 1 и 2 группы (далее - работник-инвалид), составляет не более 35 часов в неделю.

В случае если в индивидуальной программе реабилитации работника-инвалида (далее -ИПР), выданной учреждением медико-социальной экспертизы содержится заключение о продолжительности его ежедневной работы, то Работодатель обязан установить работникуинвалиду еженедельную (ежедневную) продолжительность рабочего времени не более чем предусмотрено ИПР.

3.2.5. Работа в выходные нерабочие праздничные дни запрещается, за исключением случаев, предусмотренных ТК РФ.

Привлечение Работников к работе в выходные и нерабочие праздничные дни производится Работодателем в порядке и на условиях, предусмотренных трудовым законодательством.

Привлечение к работе в выходные и нерабочие праздничные дни Работниковинвалидов, женщин, имеющих детей в возрасте до 3-х лет, допускается только при условии, если это не запрещено им по состоянию здоровья в соответствии с медицинским заключением, выданным в установленном порядке. При этом женщины, имеющие детей в возрасте до 3-х лет, и работники-инвалиды должны быть под подпись ознакомлены со своим правом, отказаться от работы в выходной или нерабочий праздничный день.

Привлечение Работников к работе в выходные и нерабочие праздничные дни производится по письменному распоряжению Работодателя, и с письменного согласия Работников.

Порядок и условия привлечения к работе в выходные и нерабочие праздничные дни устанавливаются Правилами в соответствии с трудовым законодательством.

3.2.6. Продолжительность работы (смены) в ночное время (с 22 часов до 6 часов утра) сокращается на один час без последующей отработки.

При этом не сокращается продолжительность работы (смены) в ночное время для категорий Работников, которым установлена сокращенная продолжительность рабочего времени, а также Работников учреждения принятых специально для работы в ночное время.

Продолжительность работы в ночное время уравнивается с продолжительностью работы в дневное время в тех случаях, когда это необходимо по условиям труда, а также на сменных работах в условиях шестидневной рабочей недели с одним выходным днем.

К работе в ночное время не допускаются: беременные женщины. Работники не лостигшие 18 лет.

Женщины, имеющие детей в возрасте до 3-х лет. Работники-инвалиды, Работники, осуществляющие уход за больными членами семьи в соответствии с медицинским заключением, выданным в порядке, установленном федеральными законами и иными нормативными актами Российской Федерации, матери и отцы, воспитывающие без супруга (супруги) детей в возрасте до пяти лет, а также опекуны детей указанного возраста могут привлекаться к работе в ночное время только с их согласия и при условии, если такая работа не запрещена им по состоянию здоровья.

Все указанные категории Работников, должны быть в письменной форме, ознакомлены со своим правом отказаться от работы в ночное время.

Отказ от работы в ночное время не может рассматриваться как нарушение трудовой дисциплины.

3.2.7. Сокращенная продолжительность рабочего времени устанавливается:

для Работников в возрасте от 16 до 18 лет - не более 35 часов в неделю;

для Работников-инвалидов 1 или 2 группы - не более 35 часов в неделю;

для Работников, занятых на работах с вредными и (или) опасными условиями труда - не более 36 часов в неделю;

для педагогических Работников - не более 36 часов в неделю;

для медицинских Работников - не более 39 часов в неделю.

3.2.8. Для Работников, занятых на работах с вредными и (или) опасными условиями труда, где установлена сокращенная продолжительность рабочего времени, максимальная допустимая продолжительность ежедневной работы (смены) при 36-часовой рабочей неделе составляет 8 часов.

 $3.2.9.$ Работодатель имеет право  $\bf B$ порядке, предусмотренном трудовым законодательством (ст.101 ТК) и в соответствии с нормативными актами Санкт-Петербурга, привлекать Работников к работе за пределами рабочего времени, если работник работает на условиях ненормированного рабочего дня.

3.2.10. Работодатель устанавливает следующие виды отдыха:

перерывы в течение рабочего дня (смены);

ежедневный (междусменный) отдых;

выходные дни (еженедельный непрерывный отдых);

нерабочие праздничные дни;

отпуска.

3.2.11. В течение рабочего дня (смены) работнику должен быть предоставлен перерыв для отдыха и питания (далее - перерывы).

Время предоставления перерыва и его конкретная продолжительность устанавливается Правилами. При этом такие перерывы не включаются в рабочее время и оплате не подлежат.

На работах, где по условиям работы предоставление перерыва для отдыха и питания невозможно, работодатель обязан обеспечить работнику возможность отлыха и приема пиши в рабочее время.

Перечень, таких работ, а также места для отдыха и приема пищи устанавливаются Правилами.

3.2.12. Продолжительность ежедневного (междусменного) отдыха должна быть вдвое больше продолжительности времени работы (включая продолжительность перерыва для приема пищи и отдыха).

При этом под ежедневным (междусменным) отдыхом понимается перерыв в работе, включающий в себя период времени от окончания рабочего дня (смены) и до начала нового рабочего дня (смены).

3.2.13. Выходные дни (еженедельный непрерывный отдых) предоставляется всем Работникам (ст.111 ТК РФ).

В нерабочие праздничные дни, перечень которых установлен в статье 112 ТК РФ, по общему правилу работники освобождаются от работы, за исключением случаев, предусмотренных статьей 113 ТК РФ.

3.2.14. Наличие в календарном месяце перабочих праздничных дней не является основанием для снижения заработной платы Работникам, получающим должностной (тарифный) оклад.

Перенос выходных дней на другие дни в очередном календарном году допускается только в порядке, предусмотренном статьей 112 ТК РФ.

При переносе в установленном трудовым законодательством порядке выходных дней на другие дни в очередном календарном году, продолжительность работы в бывший выходной день должна быть равной продолжительности рабочего дня, на который перенесен выходной день (Приказ Минздравсоцразвития России от 13.08.2009 №588н).

3.2.15. Работодатель в целях соблюдения порядка и решения неотложных вопросов, не входящих в круг должностных (трудовых) обязанностей работника, вправе организовывать в учреждении дежурства в выходные дни.

Привлечение Работников к дежурствам в выходные и нерабочие праздничные дни производится с письменного согласия Работников и по письменному распоряжению Работодателя, в котором указывается конкретная продолжительность дежурства и основания для привлечения работника к дежурству в выходные и нерабочие праздничные дни.

При этом под дежурством понимается нахождение работника в учреждении до начала и после окончания рабочего дня, а также в выходные и нерабочие праздничные дни для оперативного решения возникающих неотложных вопросов.

3.2.16. Работникам предусматриваются следующие виды отпусков:

ежегодный основной оплачиваемый отпуск (далее - ежегодный основной отпуск);

ежегодный удлиненный основной оплачиваемый отпуск (далее - ежегодный основной удлиненный отпуск);

ежегодный лополнительный оплачиваемый отпуск (далее ежегодный дополнительный отпуск);

отпуск без сохранения заработной платы;

дополнительный учебный отпуск (далее - учебный отпуск).

3.2.17. Минимальная продолжительность ежегодного основного отпуска не может быть менее 28 календарных дней.

Работа на условиях неполного рабочего времени не влечет для Работников каких-либо ограничений продолжительности ежегодного основного отпуска.

3.2.18. Ежегодный основной отпуск более 28 календарных дней понимается как ежегодный основной удлиненный отпуск.

Ежегодный основной удлиненный отпуск предоставляется Работникам в соответствии с ТК РФ и иными федеральными законами.

3.2.19. Ежегодный основной удлиненный отпуск предоставляется следующим категориям Работников:

Работникам-инвалидам всех групп инвалидности не менее 30 календарных дней;

педагогическим Работникам - продолжительностью, устанавливаемой Правительством Российской Федерации:

лицам моложе 18 лет - продолжительностью 31 календарный день.

3.2.20. Право на использование ежегодного основного отпуска и ежегодного основного удлиненного отпуска (далее - основной отпуск) за первый год работы возникает у работника по истечении шести месяцев непрерывной работы у Работодателя, кроме случаев, предусмотренных статьей 122 ТК РФ.

Работникам. относящимся к категориям, определенных указанной статьей. Работодатель обязан предоставить основной отпуск по их заявлению до истечения шести месяцев непрерывной работы.

В других случаях основной отпуск до истечения шести месяцев предоставляется по соглашению сторон трудового договора.

Основной отпуск за второй и последующие годы предоставляется в любое время рабочего года в соответствии с графиком отпусков, утверждаемым в установленном порядке.

При этом рабочий год составляет 12 полных календарных месяцев со дня заключения трудового договора работника с Работодателем.

Правила исчисления стажа работы, дающего право на основной отнуск, предусмотрены в статье 121 ТК РФ.

3.2.21. Наряду с основным отпуском Работникам устанавливаются ежегодные дополнительные оплачиваемые отпуска.

Ежегодные дополнительные оплачиваемые отпуска предоставляются Работникам, занятых на работах с вредными и (или) опасными условиями труда, Работникам с ненормированным рабочим днем, а также в других случаях, предусмотренных ТК РФ и иными федеральными законами.

3.2.22. Продолжительность ежегодного дополнительного отпуска Работникам, занятым на работах с вредными и (или) опасными условиями труда (далее – дополнительный отпуск за условия труда) устанавливается в соответствии со Списком производств, цехов, профессий и должностей с вредными условиями труда, работа в которых дает право на дополнительный отпуск и сокращенный рабочий день, утвержденным Постановлением Госкомтруда СССР и Президиума ВЦСПС от 25.10.1974 №298/П-22 (далее – Список).

Порядок применения Списка определяется соответствующей Инструкцией, утвержденной постановлением Госкомтруда СССР и Президиума ВЦСПС от 21.11.1975  $N$  273/П-20 (далее – Инструкция).

Список и Инструкция в силу статьи 423 ТК РФ действуют в части, не противоречащей ТК РФ.

Минимальная продолжительность ежегодного дополнительного оплачиваемого отпуска Работникам, занятым на работах с вредными и (или) опасными условиями труда, согласно статье 117 ТК РФ, составляет 7 календарных дней.

 $3.2.23.$ Продолжительность ежегодного дополнительного отпуска Работникам с ненормированным рабочим днем не может быть менее трех календарных дней.

Порядок и условия предоставления ежегодного дополнительного отпуска Работникам с ненормированным рабочим днем устанавливается постановлением Правительства Санкт-Петербурга от 22.06.2009 №674 «Об утверждении Порядка и условий предоставления ежегодного дополнительного оплачиваемого отнуска Работникам с ненормированным рабочим днем в учреждениях, находящихся в ведении исполнительных органов государственной власти Санкт-Петербурга».

или на обучение Работодателем поступившим Работникам, направленным самостоятельно в имеющие государственную аккредитацию образовательные учреждения высшего (среднего, начального) профессионального образования, а также обучающимся в вечерних (сменных) общеобразовательных учреждениях независимо от их организационно-

правовой формы, Работодатель предоставляет учебные отпуска с сохранением среднего заработка.

3.2.24. Работникам, работающим по совместительству, основной и ежегодный дополнительный отпуск предоставляется одновременно с отпуском по основной работе.

Если на работе по совместительству работник не отработал шесть месяцев, то отпуск ему предоставляется авансом.

3.2.25. Очередность предоставления ежегодных отпусков определяется в соответствии с графиком отпусков (далее - График), утверждаемым Работодателем с учетом мнения Профкома.

В График включаются все Работники, заключившие с Работодателем трудовой договор на момент составления Графика.

При составлении Графика учитываются положения действующего законодательства и пожелания Работников.

График носит обязательный характер, как для Работодателя, так и для Работников.

Отдельным категориям Работников в случаях, предусмотренных ТК РФ и иными федеральными законами, ежегодный отпуск предоставляется в удобное для них время.

3.2.26. Работнику, имеющему двух и более детей в возрасте до 14 лет, работнику, имеющего ребенка-инвалида в возрасте до 18 лет, одинокой матери, воспитывающей ребенка в возрасте до 14 лет, отцу, воспитывающего ребенка в возрасте до 14 лет без матери, предоставляются ежегодные дополнительные отпуска без сохранения заработной платы в удобное для них время продолжительностью до 14 календарных дней.

Указанный отпуск по письменному заявлению работника может быть присоединен к другим видам отпусков или использован отдельно либо по частям.

3.2.27. Супругам, родителям и детям, работающим в учреждении, по их желанию и в соответствии с письменным заявлением предоставляется любой из видов отпусков либо один из видов отпусков одновременно.

Если один из перечисленных лиц имеет право на любой из видов отпусков большей продолжительности, то другому предоставляется право на соответствующее число дней отпуска без сохранения заработной платы.

 $3.2.28.$ Работникам предоставляются дополнительные оплачиваемые отпуска в следующих случаях:

в связи с бракосочетанием - 3 дня;

в связи с рождением или усыновлением ребенка - 3 дня;

для сопровождения детей в первый день учебного года - 1 день;

в связи с похоронами родных - 3 дня.

3.2.29. Оплата отпуска производится не позднее, чем за 3 дня до начала отпуска.

В случае если работнику своевременно не была произведена оплата за время отпуска, то по его заявлению Работодатель обязан перенести ежегодный оплачиваемый отпуск на другой срок, согласованный с работником.

О времени начала отпуска работник должен быть извещен под подпись не позднее, чем за две недели до его начала, путем подниси в приказе Работодателя о предоставлении ежегодного отпуска.

3.2.30. Вновь принятым на работу в учреждение Работникам отпуск должен быть предоставлен до окончания первого рабочего года.

3.2.31. Если работник был предупрежден о начале отпуска позднее, чем за две недели до его начала, Работодатель по письменному заявлению работника обязан перенести ежегодный отпуск на другой срок, согласованный с работником.

Работодатель не вправе отозвать из ежегодного отпуска Работников в возрасте до 18 лет, беременных женщин и работников, занятых на работах с вредными и (или) опасными условиями труда.

3.2.32. На время прохождения медицинского осмотра за Работниками, обязанными в соответствии с действующим трудовым законодательством проходить такой осмотр, сохраняется средний заработок по месту работы.

3.2.33 Работники при прохождении диспансеризации в порядке, предусмотренном законодательством в сфере охраны здоровья, имеют право на освобождение от работы на один рабочий день один раз в три года с сохранением за ними места работы (должности) и среднего заработка.

Работники, не достигшие возраста, дающего право на назначение пенсии по старости, в том числе досрочно, в течение пяти лет до наступления такого возраста и Работники, являющиеся получателями пенсии по старости или пенсии за выслугу лет, при прохождении диспансеризации в порядке, предусмотренном законодательством в сфере охраны здоровья, имеют право на освобождение от работы на два рабочих дня один раз в год с сохранением за ними места работы (должности) и среднего заработка.

Работник освобождается от работы для прохождения диспансеризации на основании его письменного заявления, при этом день (дни) освобождения от работы согласовывается (согласовываются) с Работодателем.

3.2.34. Конкретный режим рабочего времени, а также время отдыха для всех категорий Работников устанавливаются Правилами.

Правила согласованные с Профкомом и утвержденные Работодателем, являются приложением к настоящему Договору.

#### 3.3. Оплата труда

3.3.1. Оплата труда Работников осуществляется в соответствии с Положением об оплате труда работников СПб ГБУ «СРЦН «Прометей» (далее - Положение), разработанное Работодателем на основе трудового законодательства и иных нормативных правовых актов, содержащих нормы трудового права, Закона Санкт-Петербурга от 12.10.2005 № 531-74 «О системах оплаты труда работников государственных учреждений Санкт-Петербурга» (далее – Закон № 531-74), постановления Правительства Санкт-Петербурга от 01.11.2005 № 1679 «О системе оплаты труда работников государственных учреждений социальной защиты населения Санкт-Петербурга и государственных образовательных учреждений, находящихся в ведении Комитета по социальной политике Санкт-Петербурга» ∎далее – Постановление № 1679) и с учетом Методических рекомендаций по организации оплаты труда работников государственных учреждений социальной зашиты Санкт-Петербурга, утвержденных соответствующим распоряжением Комитета по социальной политике Санкт-Петербурга от 27.06.2016 № 176-р (далее - Методические рекомендации No 176-p).

3.3.2. Минимальный размер оплаты труда работника устанавливается в соответствии с действующим Региональным заработной соглашением  $\mathbf{o}$ минимальной плате в Санкт-Петербурге на соответствующий календарный год.

3.3.3. Оплата труда руководителей, специалистов и служащих осуществляется в соответствии со схемой расчета должностных окладов, для рабочих - на основе тарифной сетки, установленных Законом № 531-74 и Постановлением № 1679.

Порядок определения размера должностных окладов руководителей, специалистов служащих и тарифной ставки (оклада) рабочего, устанавливается в Положении  $\mathbb{N}$ в соответствии с Законом № 531-74, Постановлением № 1679 и Методическими рекомендациями № 176-р.

3.3.4. Размеры доплат и надбавок компенсационного характера, доплат и надбавок стимулирующего характера к должностным окладам, тарифным ставкам (окладам) Работников, устанавливаются Работодателем в пределах средств, направляемых на оплату труда. Согласно Положению о премировании, материальном стимулировании и материальной помощи работникам СПб ГБУ «СРЦН «Прометей»

3.3.5. Заработная плата Работникам выплачивается не реже чем каждые полмесяца (10 и 25). Работодатель несет ответственность за нарушение сроков выплаты заработной платы в порядке, установленном законодательством.

3.3.6. При совмещении профессий (должностей), расширении зон обслуживания, выполнении работ с меньшей численностью персонала, увеличении объема работ или исполнении обязанностей временно отсутствующего работника без освобождения от работы, определенном трудовым договором, работнику производятся доплаты. Конкретный размер доплаты определяется соглашением сторон трудового договора с учетом содержания и (или) объема поручаемой дополнительной работы.

3.3.7. При выполнении работ в ночное время, выходные и нерабочие праздничные дни, а также при выполнении работ в других условиях, отклоняющихся от нормальных, работнику производятся соответствующие выплаты:

работа в выходной или нерабочий праздничный день оплачивается не менее чем в двойном размере. Если работа в выходной или нерабочий праздничный день производилась в пределах месячной нормы рабочего времени - в размере не менее одинарной дневной или часовой ставки должностного оклада сверх должностного оклада; если работа производилась сверх месячной нормы рабочего времени - в размере не менее двойной дневной или часовой ставки должностного оклада за день или час работы сверх должностного оклада;

сверхурочная работа оплачивается за первые два часа работы не менее чем в полуторном размере, за последующие часы – не менее чем в двойном размере. По желанию работника сверхурочная работа вместо повышенной оплаты может компенсироваться предоставлением дополнительного отдыха, но не менее времени, отработанного сверхурочно;

работа в ночное время (с 22 до 6 часов) оплачивается за каждый час работы доплата в размере 50 % стоимости часовой тарифной ставки (должностного оклада), рассчитанного за час работы.

3.3.8. При определении размера доплат за сверхурочную работу, работу в ночное время, работу в выходные и нерабочие праздничные дни все расчеты производятся исходя из среднечасовых ставок, устанавливаемых ежегодно путем деления должностного оклада, тарифной ставки (оклада) на среднемесячное количество рабочих часов, которые, в свою очередь, представляют собой результат деления годовой нормы рабочего времени на 12. В этом случае сверхурочные, ночные, отработанные в выходной день, часы оплачиваются отдельно во всех месяцах в течение года.

письменной форме извещает Работников о начисляемых 3.3.9. Работодатель в составных частях заработной платы и произведенных удержаний из нее по форме расчетного листка, разработанного с учетом мнения Профкома.

3.3.10. Работодатель с участием Профкома разрабатывает Положение об оплате и стимулировании труда и вводит его в действие в установленном порядке.

#### 3.4. Охрана труда

3.4.1. Работодатель принимает на себя ответственность и обязанности по обеспечению безопасных и здоровых условий труда Работников.

3.4.2. В целях обеспечения соблюдения требований охраны труда, осуществления контроля за их выполнением Работодатель на паритетных началах с Профкомом создает комиссию по охране труда.

3.4.3. Работодатель создает необходимые условия для работы уполномоченных лиц Профкома и членов комиссии по охране труда, обеспечивает их правилами, инструкциями, другими нормативными справочными материалами по охране труда.

 $3.4.4.$ Работодатель осуществляет обучение и проверку знаний Работников по требованиям в области охраны труда.

3.4.5. Работодатель обязуется обеспечивать проведение в установленном порядке работ, по специальной оценке, условий труда на рабочих местах.

При проведении специальной оценки условий труда Работодатель обеспечивает соблюдение положений пункта 3 статьи 15 Федерального закона от 28 декабря 2013 года № 421-ФЗ «О внесении изменений в отдельные законодательные акты Российской Федерации в связи с принятием Федерального закона «О специальной оценке условий труда», которые устанавливают гарантии при предоставлении компенсационных мер работникам.

3.4.6. Работодатель обеспечивает установленный санитарными нормами тепловой режим в помещениях учреждения.

3.4.7. Работодатель совместно с представителями Профкома разрабатывает плановые мероприятия по улучшению и оздоровлению условий труда на рабочем месте, в случае если по результатам специальной оценки условий труда рабочее место не соответствует гигиеническим требованиям и признано условно аттестованным.

3.4.8. Для Работников Работодатель организует проведение предварительных (при поступлении на работу) и периодических (в процессе трудовой деятельности) медицинских осмотров за счет средств выделяемых на эти цели.

3.4.9. По каждому несчастному случаю на производстве Работодатель образует комиссию по его расследованию с привлечением представителей Профкома, а при несчастном случае со смертельным исходом с привлечением технического инспектора труда Комитета Межрегиональной Санкт-Петербурга И Ленинградской области организации Общероссийского Профсоюза работников государственных учреждений и общественного обслуживания Российской Федерации, выявляет обстоятельства и причины несчастного случая, разрабатывает мероприятия по предупреждению производственного травматизма. Акт о несчастном случае в 3-х дневной срок после окончания расследования выдается Работодателем потерпевшему.

3.4.10. Работодатель осуществляет бесплатную выдачу Работникам, занятых на работах с вредными и (или) опасными условиями труда, а также на работах, выполняемых в особых температурных условиях, специальной одежды, специальной обуви, других средств индивидуальной защиты, прошедших обязательную сертификацию.

76

3.4.11. Приобретение, хранение, стирка, дезинфекция чистка, ремонт, и обезвреживающие СИЗ осуществляется за счет средств, выделенных на эти цели.

3.4.12. Работникам, занятым на работах с вредными и (или) опасными условиями труда, установленными, в том числе по результатам аттестации рабочих мест, производится бесплатно выдача молока или других равноценных пищевых продуктов, в соответствии с установленными Минздравсоцразвития России нормами, условиями и Перечнем вредных производственных факторов, при воздействии которых в профилактических целях рекомендуется их употребление.

3.4.13. Работодатель обеспечивает в соответствии с нормами санитарно-бытовое обслуживание Работников.

3.4.14. В случае нарушений со стороны Работодателя нормативных требований условий труда и охраны труда, в результате чего создается реальная угроза жизни и здоровью работника, последний вправе отказаться от выполнения работы до принятия мер по устранению выявленных нарушений, поставив в известность в письменном виде непосредственного руководителя. За время приостановки работы по указанным причинам за работником сохраняется место работы, и ему выплачивается заработная плата в размере среднего заработка.

3.4.12. Работодатель обеспечивает беспрепятственный допуск представителей общественного контроля по вопросам охраны труда (при предъявлении удостоверения или других документов подтверждающих полномочия) в целях проведения проверок организации и условий труда Работников, а также расследования несчастных случаев на производстве и профессиональных заболеваний.

#### 3.5. Гарантии и компенсации работникам

3.5.1. Работодатель обязуется своевременно перечислять страховые взносы в размере, установленном законодательством в Фонд социального страхования, Пенсионный фонд, Фонд обязательного медицинского страхования.

3.5.2. В целях оказания социальной поддержки работникам работодатель:

выплачивает родителям пособие по уходу за ребенком в возрасте до 1.5.лет;

оказывает материальную помощь работникам, находящимся в трудной жизненной ситуации.

3.5.3. Работники имеют право на профессиональную подготовку, переподготовку и повышение квалификации. В случаях, предусмотренных трудовым законодательством, Работодатель обязан проводить повышение квалификации работников, если это является условием выполнения работниками определенных видов деятельности. Работникам, проходящим профессиональную подготовку, Работодатель создает необходимые условия

для совмещения работы с обучением и предоставляет гарантии, установленные трудовым законодательством.

3.5.3. В учреждении в целях поощрения работников, добросовестно исполняющих свои трудовые обязанности, осуществляется награждение их грамотами, ценными подарками и другими мерами материального поошрения.

#### 3.6. Обеспечение прав и гарантий деятельности

#### профсоюзной организации

3.6.1. Работодатель предоставляет бесплатно Профкому для работы, помещение с телефоном, необходимым оборудованием, отоплением, освещением, уборкой, охраной.

3.6.2. Работодатель предоставляет соответствующие помещение для проведения профсоюзных собраний (конференций), а также освобождает работников (делегатов), на время их участия в данных собраниях (конференциях), от основной работы с сохранением среднего заработка.

 $3.6.3.$ Привлечение к дисциплинарной ответственности, перевод, изменение существенных условий труда, а также увольнение по инициативе работодателя работников, входящих в состав выборных профсоюзных органов (профком, ревизионная комиссия), уполномоченных лиц в учреждении совместных комиссиях по охране труда допускаются только с предварительного согласия Профкома.

3.6.4. Члены выборных профсоюзных органов, представители первичной профсоюзной организации в комиссии по охране труда, не освобожденные от основной работы, освобождаются от работы по необходимости, с сохранением среднего заработка для выполнения профсоюзных обязанностей, а также на время профсоюзной учебы.

Члены выборных профсоюзных органов, не освобожденные от основной работы, освобождаются от нее с сохранением среднего заработка для участия в качестве делегатов съездов, конференций, созываемых профсоюзом, а также для участия в работе их выборных органов.

3.6.5. Лица, участвующие в коллективных переговорах, подготовке проекта настоящего Договора освобождаются от основной работы с сохранением среднего заработка на срок не более трех месяцев в течение года. Все затраты, связанные с участием в переговорах, компенсируются Работодателем. Представители работников, участвующие в коллективных переговорах, в период их ведения не могут быть подвергнуты дисциплинарному взысканию, Работодателя, работу уволены инициативе переведены на другую или по без предварительного согласия Профкома.

3.6.6. Работодатель представляет Профкому бесплатно и беспрепятственно всю имеющуюся информацию по социально-трудовым вопросам в течение 10 дней после получения соответствующего запроса.

3.6.7. При наличии письменных заявлений работников, являющихся членами работодатель Профеоюза, ежемесячно удерживает членские профсоюзные взносы из их заработной платы и бесплатно перечисляет на счет, указанный Профсоюзом.

3.6.8. Работодатель по письменному заявлению работников, не являющихся членам Профсоюза, ежемесячно и бесплатно перечисляет на счет Профсоюза «взносы солидарности» в размере 1 % от заработной платы указанных работников.

3.6.9. Работодатель обязуется создавать условия, обеспечивающие участие работников в управлении учреждением, а также содействовать профсоюзной организации в выполнении Устава Профсоюза работников государственных учреждений и общественного обслуживания РФ, по вовлечению работников в Профсоюз.

3.6.10. В целях обеспечения участия представителей работников в заседаниях коллегиального органа управления организации, может устанавливаться право представителей работников на участие в заседаниях коллегиального органа управления организации с правом совещательного голоса.

3.6.11. Профком обязуется:

содействовать созданию условий для улучшения положения работников, оказывать помощь в организации выполнения социальных задач;

оказывать консультативную юридическую помощь работникам по вопросам трудового законодательства;

организовывать культурно-массовую и физкультурную работу на средства, выделяемые работодателем:

активно работать в комиссиях, создаваемых работодателем в учреждении;

не инициировать коллективные трудовые споры, если работодатель не нарушает условия настоящего коллективного договора.

#### 4. Заключительные положения

4.1. Настоящий коллективный договор вступает в силу с 01.01.2022 года и действует в течение 3 лет с возможностью последующей пролонгации в соответствии со ст. 43 ТК РФ.

договору оформляются настоящему 4.2. Все изменения и дополнения  $\mathbf{K}$ дополнительном с ашениями сторон в письменной форме, которые являются неотъемлемой части выстоящего договора.

предварительный досудебный порядок 4.3. Станции обязуются соблюдать урегулирования споров, путем проведения консультаций и переговоров. При не достижении согласия сторонами или уклонение одной из сторон от переговоров, споры разрешаются в соответствии с трудовым законодательством.

4.4. Стороны договорились, что текст настоящего Договора должен быть доведен работодателем до сведения работников.

4.5. Стороны, подписавшие настоящий Договор, раз в год отчитываются о его выполнении на общем собрании (конференции) работников.

 $4.6.$  $3a$ нарушение настоящего Договора стороны несут ответственность, предусмотренную законодательством.

4.7. Контроль за исполнением настоящего Договора осуществляется представителями сторон. По требованию Профкома работодатель в письменной форме предоставляет ему информацию о выполнении настоящего Договора.

#### 5. Приложения к Договору

5.1. Приложения к настоящему Договору (далее - Приложения) являются:

- Дополнительные отпуска работников СПб ГБУ «Социально-реабилитационный центр для несовершеннолетних «Прометей»;

- Перечень должностей работников СПб ГБУ «Социально-реабилитационный центр для несовершеннолетних «Прометей» с ненормированным рабочим днем.

5.2. Приложения выступают в качестве неотъемлемой части настоящего Договора и имеют равную с ним юридическую силу.

#### Подписи сторон:

#### Директор

СПб ГБУ "Социально-реабилитационный центр для несовершеннолетних "Прометей"

Дутова Оксана Владимировна  $M.\Pi.$ 

Председатель первичной профсоюзной организации учреждения СПб ГБУ "Социальнореабилитационный центр для несовершеннолетних "Прометей" Звонцов Андрей Владимирович

KOMNTET

М.П.

# Приложение №1 к коллективному договору от  $\mathcal{CD}_n$  12 20 $\mathcal{U}_r$ .

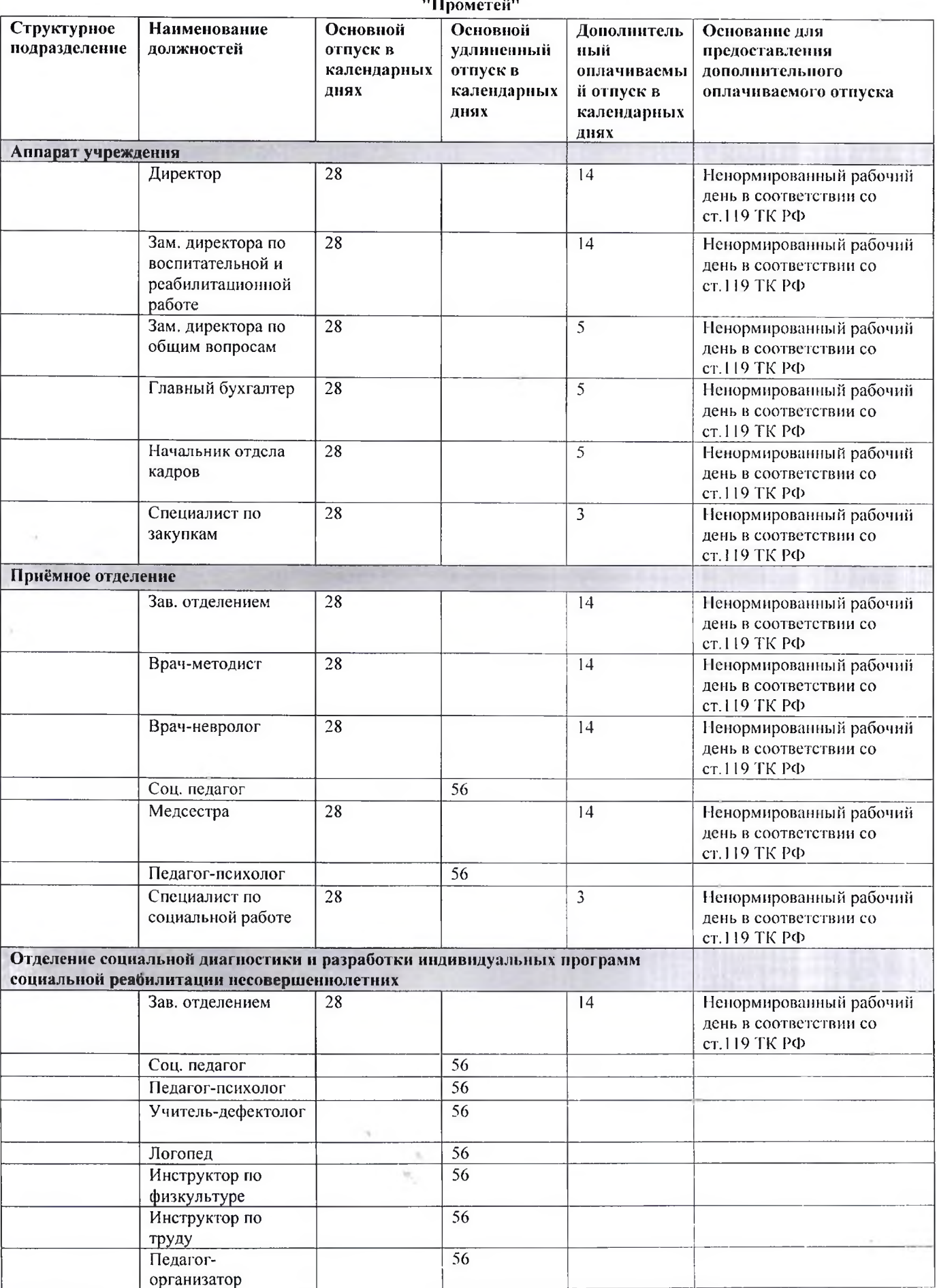

## Дополнительные отпуска работников СПб ГБУ "Социально-реабилитационный центр для несовершеннолетних

 $2^{\prime}$ 

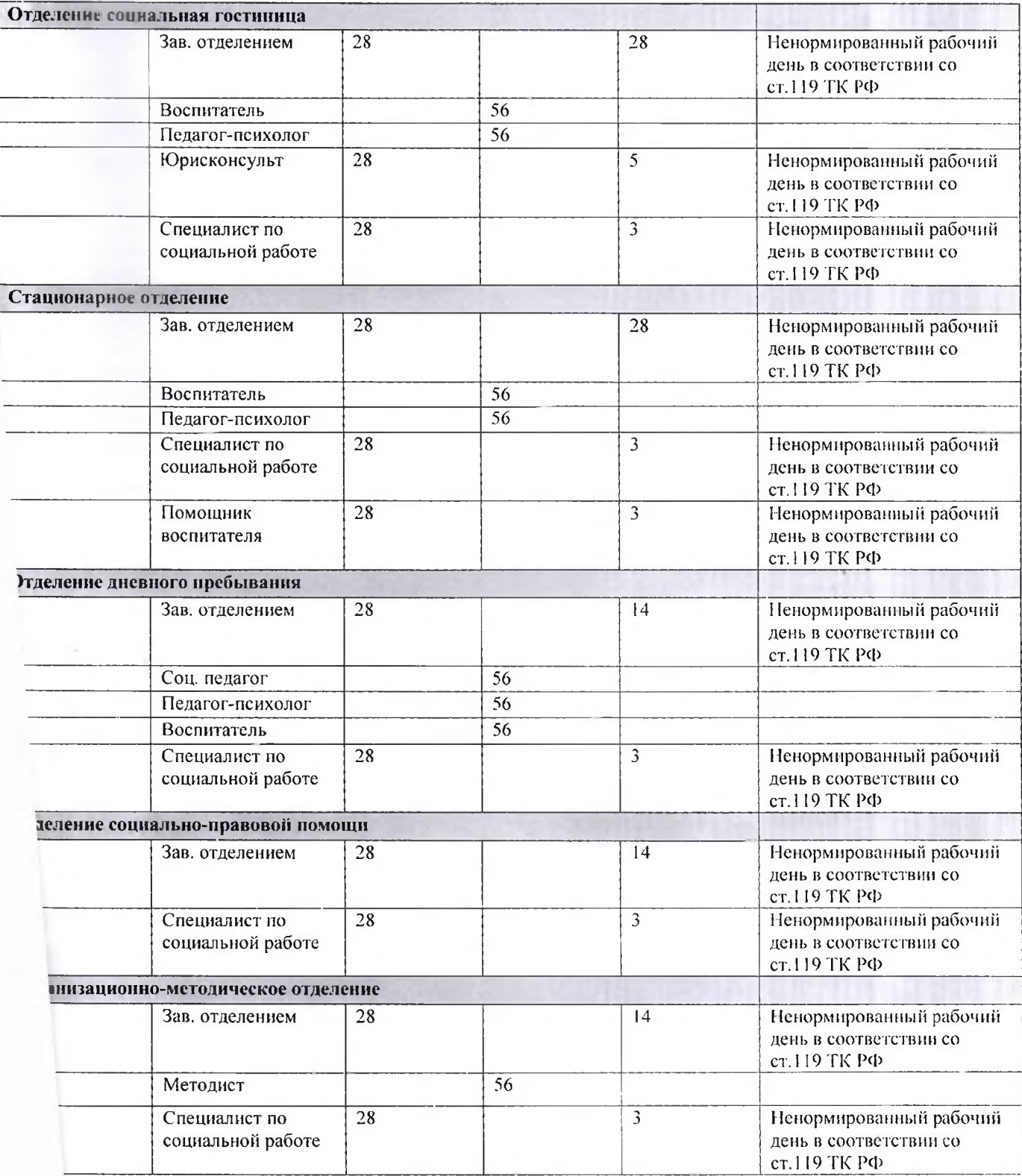

:тор

ЪУ «Социально-реабилитационный<br>для несовершеннолетних «Прометей»

О.В. Дутова  $\overline{20}$  $\mathscr{M}$ r.

Председатель председатель<br>учреждения СПб ГБУ "Социально-<br>реабилитациолный центр для<br>несовершеннолим "Прометей"  $\frac{1}{20}$ /A<sub>B</sub>. 3 BOHLOB 3Cm Łò  $\alpha$ **JEd R** 

Ĥ

 $\mathcal{Z} \mathcal{Z}$ 

Приложение №2 к коллективному договору от « $\frac{2}{\infty}$  / 20  $\frac{2}{\kappa}$ 

Перечень должностей работников СПб ГБУ «Социально-реабилитационный центр для несовершеннолетних «Прометей» с ненормированным рабочим днем.

- 1. Директор
- 2. Заместитель директора по воспитательной и реабилитационной работе
- 3. Заместите в директора по общим вопросам
- 4. Главный бухгалтер
- 5. Заведующий отделением
- 5. Начальник отдела кадров
- 7. Специалист по закупкам
- 3. Врач-методист
- 1. Врач-невролог
- 0. Медсестра
- 1. Юрисконсульт
- 2. Специалист по социальной работе
- 3. Помощник воспитателя

#### иректор

Пб ГБУ «Социально-реабилитационный :нтр для несовершеннолетних «Прометей»

Дутова  $5\%$ 

Председатель первичной профсоюзной организации учреждения СПб ГБУ "Социальнореабилитационный дентр для несовершеннолетних "Прометей" / А.В. Звонцов  $20 \mathcal{M}$ r. π  $\langle \langle$ **Rid as well** doy & C

23

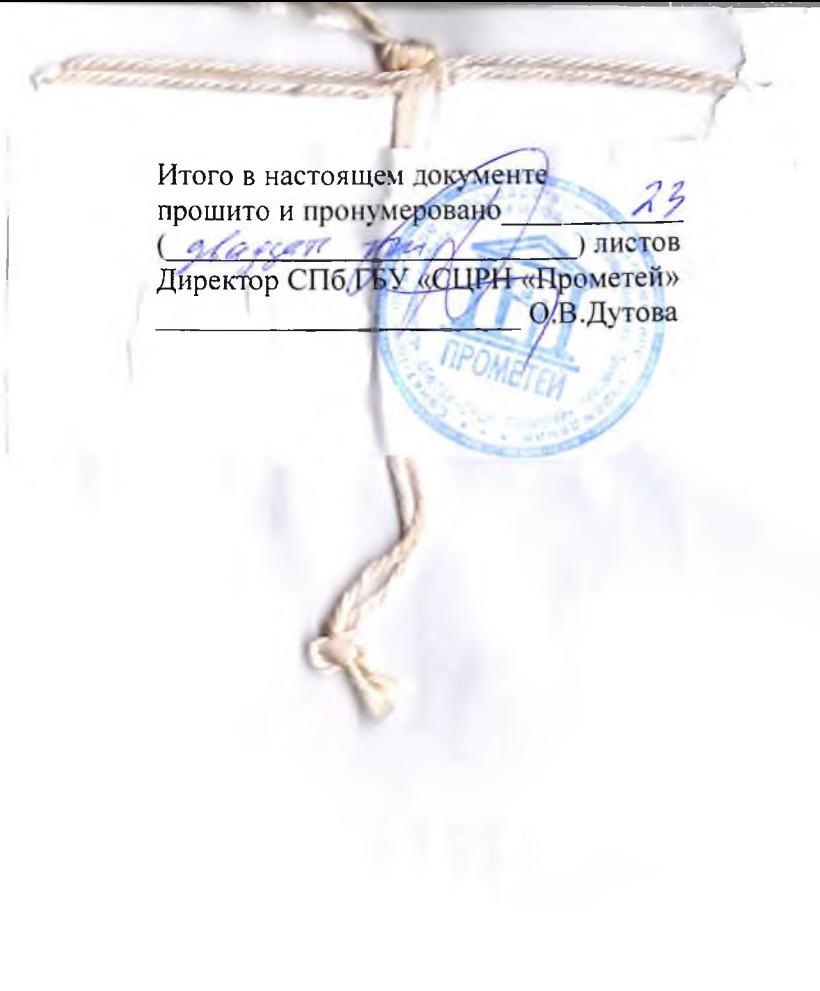